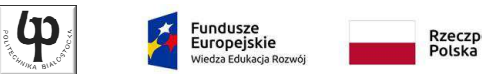

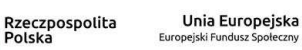

Wydział ElektrycznyKatedra Elektrotechniki Teoretycznej i Metrologii

> Materiały do wykładu z przedmiotu:**InformatykaKod: EDS1A1 007**

#### **WYKŁAD NR 1**

#### **Opracował: dr inż. Jarosław Forenc**

#### **Białystok 2018**

Materiały zostały opracowane w ramach projektu "PB2020 - Zintegrowany Program Rozwoju Politechniki Białostockiej" realizowanego w ramach Działania 3.5 Programu Operacyjnego Wiedza, Edukacja, Rozwój 2014-2020 współfinansowanego ze środków Europejskiego Funduszu Społecznego.

Informatyka, studia stacjonarne I stopnia dr inż. Jarosław Forenc<br>Rok akademicki 2018/2019, Wykład nr 1 Rok akademicki 2018/2019, Wykład nr 1

 $1 \t3/50$ 

#### Program wykładu (1/2)

- 1. Programowanie w języku C. Deklaracje i typy zmiennych, operatory i wyrażenia arytmetyczne, operacje wejścia-wyjścia.
- 2. Programowanie w języku C. Operatory relacyjne i logiczne, wyrażenia logiczne, instrukcja warunkowa if, instrukcja wyboru wielowariantowego switch, operator warunkowy, pętle (for, while, do .. while).
- 3. Programowanie w języku C. Tablice jedno- i dwuwymiarowe, łańcuchy znaków, struktury, wskaźniki, dynamiczny przydział pamięci.
- 4. Programowanie w języku C. Funkcje użytkownika, przekazywanie argumentów do funkcji, rekurencyjne wywołanie funkcji, pliki tekstowe i binarne.

#### Dane podstawowe

- dr inż. Jarosław Forenc
- Politechnika Białostocka, Wydział Elektryczny, Katedra Elektrotechniki Teoretycznej i Metrologiiul. Wiejska 45D, 15-351 BiałystokWE-204
- L. e-mail: j.forenc@pb.edu.pl
- tel. (0-85) 746-93-97
- http://jforenc.prv.pl
	- □ Dydaktyka slajdy prezentowane na wykładzie
- Konsultacie
	- $\Box$ wtorek, godz. 10:00-13:30, WE-204
	- $\Box$ środa, godz. 09:15-10:00, WE-204
	- $\Box$ piątek, godz. 10:00-12:00, WE-204

Informatyka, studia stacjonarne I stopnia<br>Rok akademicki 2018/2019, Wykład nr 1 dr inż. Jarosław Forenc Rok akademicki 2018/2019, Wykład nr 1

 $1^{1}$  4/50

## Program wykładu (2/2)

- 5. Algorytmy komputerowe. Definicja algorytmu. Klasyfikacje, sposoby przedstawiania i złożoność obliczeniowa algorytmów.
- 6. Budowa i zasada działania komputera. Procesor, pamięć wewnętrzna i zewnętrzna. Komunikacja z urządzeniamizewnętrznymi, interfejsy komputerowe.
- 7. System operacyjny. Zarządzanie procesami, pamięcią i dyskowymi operacjami wejścia-wyjścia (systemy plików).
- 8. Zaliczenie wykładu.

#### Literatura

- 1. S. Prata: Język C. Szkoła programowania. Wydanie VI. Helion, 2016.
- 2. B.W. Kernighan, D.M. Ritchie: Język ANSI C. Programowanie. Wydanie II. Helion, Gliwice, 2010.
- 3. R. Reese: Wskaźniki w języku C. Przewodnik. Helion, Gliwice, 2014.
- 4. R. Kawa, J. Lembas: Wykłady z informatyki. Wstęp do informatyki. PWN, Warszawa 2017.
- 5. P. Wróblewski: Algorytmy, struktury danych i techniki programowania. Wydanie V. Helion, Gliwice, 2015.
- 6. A.S. Tanenbaum: Strukturalna organizacja systemów komputerowych. Helion, Gliwice, 2006.
- 7. G. Coldwin: Zrozumieć programowanie. PWN, Warszawa, 2015.
- 8. A.S. Tanenbaum: Systemy operacyjne. Wydanie III. Helion, 2010.

#### Efekty kształcenia i system ich oceniania

Podstawę do zaliczenia przedmiotu (uzyskanie punktów ECTS) stanowi stwierdzenie, że <u>każdy</u> z założonych efektów kształcenia został osiągnięty w co najmniej minimalnym akceptowalnym stopniu.

**EK1**identyfikuje i opisuje zasadę działania podstawowych elementów systemu komputerowego oraz charakteryzuje podstawowe zadania systemu operacyjnego

**EK2**formułuje algorytmy komputerowe rozwiązujące typowe zadania inżynierskie występujące w elektrotechnice

Informatyka, studia stacjonarne I stopnia<br>Rok akademicki 2018/2019, Wykład nr 1 dr inż. Jarosław Forenc Rok akademicki 2018/2019, Wykład nr 1

7/50

#### Zaliczenie wykładu - efekty kształcenia (EK1)

□ Student, który zaliczył przedmiot:

identyfikuje i opisuje zasadę działania podstawowych elementów systemu komputerowego oraz charakteryzujepodstawowe zadania systemu operacyjnego

- □ Student, który zalicza na ocenę dostateczny (3):
	- wymienia podstawowe elementy systemu komputerowego i podaje ich przeznaczenie
	- n wyjaśnia podstawowe pojęcia związane z architekturą i zasadą działania systemów komputerowych
	- podaje definicję i wymienia podstawowe zadania systemu  $\Box$ operacyjnego
	- **opisuje wybraną metodę przydziału pamięci dyskowej**  $\Box$

Informatyka, studia stacjonarne I stopnia dr inż. Jarosław Forenc Rok akademicki 2018/2019, Wykład nr 1

8/50

#### Zaliczenie wykładu - efekty kształcenia (EK1)

- Student, który zalicza na ocenę dobry (4) (oprócz wymagań na ocenę 3):
	- opisuje strukturę i zasadę działania wybranych elementów systemu komputerowego
	- n wymienia różnice pomiędzy architekturą von Neumana i architekturą harwardzką systemów komputerowych
	- $\Box$  podaje strukturę dysku logicznego w wybranym systemie plików (FAT, NTFS, ext)
	- $\Box$  wyjaśnia pojęcia stronicowania i segmentacji pamięci oraz opisuje zasadę działania pamięci wirtualnej
- □ Student, który zalicza na ocenę bardzo dobry (5) (oprócz wymagań na ocenę 4):
	- $\Box$  przedstawia cel stosowania oraz zasadę działania pamięci podręcznej
	- $\Box$  opisuje sposób przechowywania informacji o położeniu pliku na dysku w wybranym systemie plików (FAT, NTFS, ext)

## Zaliczenie wykładu - efekty kształcenia (EK2)

Student, który zaliczył przedmiot:

formułuje algorytmy komputerowe rozwiązujące typowezadania inżynierskie występujące w elektrotechnice

- Student, który zalicza na ocenę dostateczny (3):
	- $\Box$  przedstawia rozwiązanie prostego problemu w postaci schematu blokowego opisującego algorytm komputerowy
	- $\Box$  podaje definicję algorytmu komputerowego i wymienia metody opisu algorytmów
	- przedstawia sposób sortowania wektora liczb stosując wybraną,  $\Box$ prostą metodę sortowania

Informatyka, studia stacjonarne I stopnia dr inż. Jarosław Forenc<br>Rok akademicki 2018/2019, Wykład nr 1 dr inż. 11/50 Rok akademicki 2018/2019, Wykład nr 1

 $11/50$ 

## Zaliczenie wykładu - efekty kształcenia (EK2)

- □ Student, który zalicza na ocenę dobry (4) (oprócz wymagań na ocenę 3):
	- $\Box$  przedstawia rozwiązanie złożonego problemu w postaci schematu blokowego opisującego algorytm komputerowy
	- **u wyjaśnia pojęcie złożoności obliczeniowej algorytmu,**  $\Box$ podaje złożoności obliczeniowe przykładowych algorytmów
- □ Student, który zalicza na ocenę bardzo dobry (5) (oprócz wymagań na ocenę 4):
	- □ wyjaśnia pojęcie rekurencji i podaje przykłady algorytmów rekurencyjnych

Informatyka, studia stacjonarne I stopnia dr inż. Jarosław Forenc<br>Rok akademicki 2018/2019, Wykład nr 1 dr inż. 19750 Rok akademicki 2018/2019, Wykład nr 1

 $12/50$ 

#### Zaliczenie wykładu

- Sprawdzian pisemny na koniec semestru:
	- $\Box$ sprawdzian: ostatni wykład w semestrze
	- $\Box$ poprawa: termin do ustalenia (sesja egzaminacyjna)
- Г Na zaliczeniu oceniane będą dwa efekt kształcenia (EK1, EK2)
- Za każdy efekt kształcenia można otrzymać od 0 do 100 pkt.
- Na podstawie otrzymanych punktów wystawiana jest ocena:

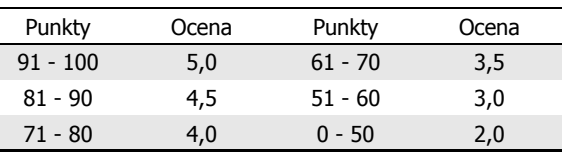

#### Zaliczenie wykładu

Ocena końcowa jest średnią arytmetyczną otrzymanych ocen:

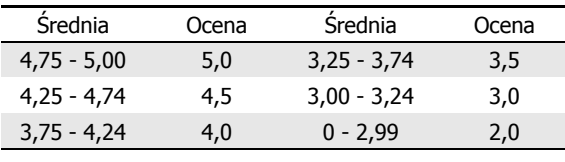

#### Plan wykładu nr 1

- Historia języka C
- Struktura programu, zapis kodu, sekwencje sterujące
- Komentarze
- Identyfikatory (nazwy), słowa kluczowe
- L. Typy danych, stałe liczbowe, deklaracje zmiennych i stałych
- Operatory, priorytet operatorów

Informatyka, studia stacjonarne I stopnia dromatyka, studia stacjonarne I stopnia dr inż. Jarosław Forenc<br>Rok akademicki 2018/2019, Wykład nr 1 Rok akademicki 2018/2019, Wykład nr 1

 $15/50$ 

#### Język C - krótka historia (1/2)

- ٠ <sup>1969</sup> - język BCPL - Martin Richards, University Mathematical Laboratories, Cambridge
- $\blacksquare$  <sup>1970</sup> - język B - Ken Thompson, adaptacja języka BCPL dla pierwszej instalacji systemu Unix na komputer DEC PDP-7
- ٠ <sup>1972</sup> - język NB (New B), nazwany później C - Dennis Ritchie, Bell Laboratories, New Jersey, system Unix na komputerze DEC PDP-11
	- $\Box$  - 90% kodu systemu Unix oraz większość programów działających pod jego kontrolą napisane w C
- □ 1978 - książka "The C Programming Language" (Kernighan, Ritchie), pierwszy podręcznik, nieformalna definicja standardu (K&R)

Informatyka, studia stacjonarne I stopnia dr inż. Jarosław Forenc Rok akademicki 2018/2019, Wykład nr 1

 $16/50$ 

#### Język C - krótka historia (2/2)

- **1989 standard ANSI X3.159-1989 "Programming Language C"**<br>(ANSI C. C89) (ANSI C, C89)
- 1990 adaptacja standardu ANSI C w postaci normy ISO/IEC<br>| 9899·1990 (C90) 9899:1990 (C90)
- 1999 norma ISO/IEC 9899:1999 (C99)
- Г <sup>2011</sup> - norma ISO/IEC 9899:2011 (C11)
- $\mathcal{L}_{\mathcal{A}}$ <sup>2018</sup> - norma ISO/IEC 9899:2018 (C18 lub C17)

#### Język C - pierwszy program

- □ Niesformatowany plik tekstowy o odpowiedniej składni i mający rozszerzenie .c
- ٠ Kod najprostszego programu:

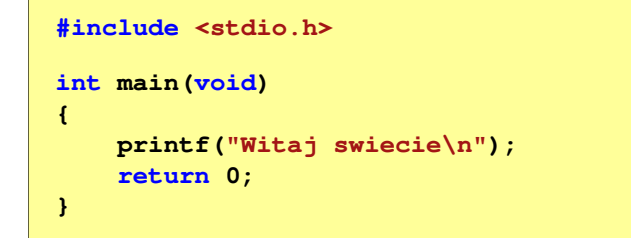

٠ Program konsolowy - wyświetla w konsoli tekst Witaj swiecie

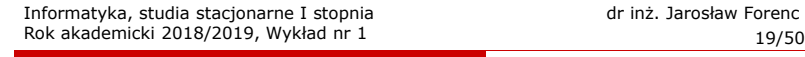

#### Język C - struktura programu

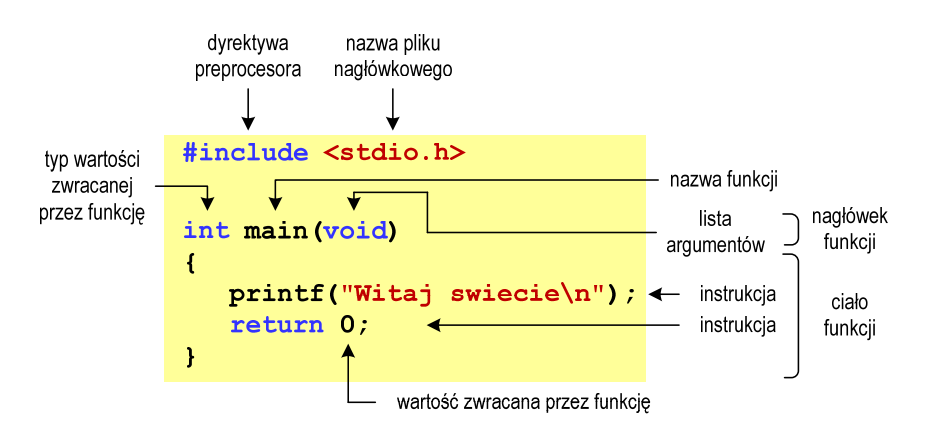

Informatyka, studia stacjonarne I stopnia<br>Rok akademicki 2018/2019, Wykład nr 1 dr inż. Jarosław Forenc Rok akademicki 2018/2019, Wykład nr 1

#### Język C - pierwszy program

Wynik uruchomienia programu:

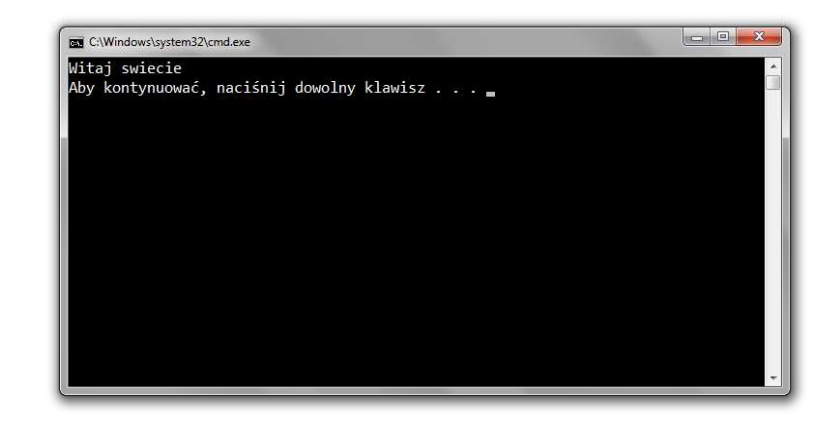

Informatyka, studia stacjonarne I stopnia dr inż. Jarosław Forenc Rok akademicki 2018/2019, Wykład nr 1

 $1 \t20/50$ 

#### Microsoft Visual Studio 2008

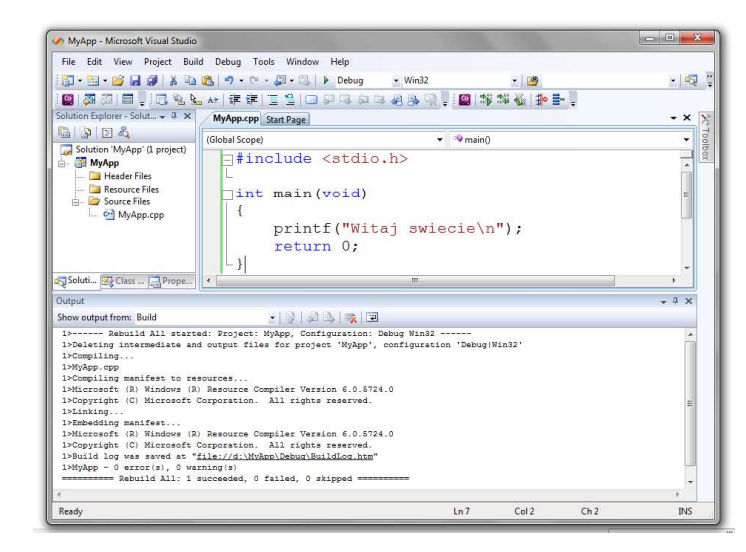

# Dev-C $++5.11$

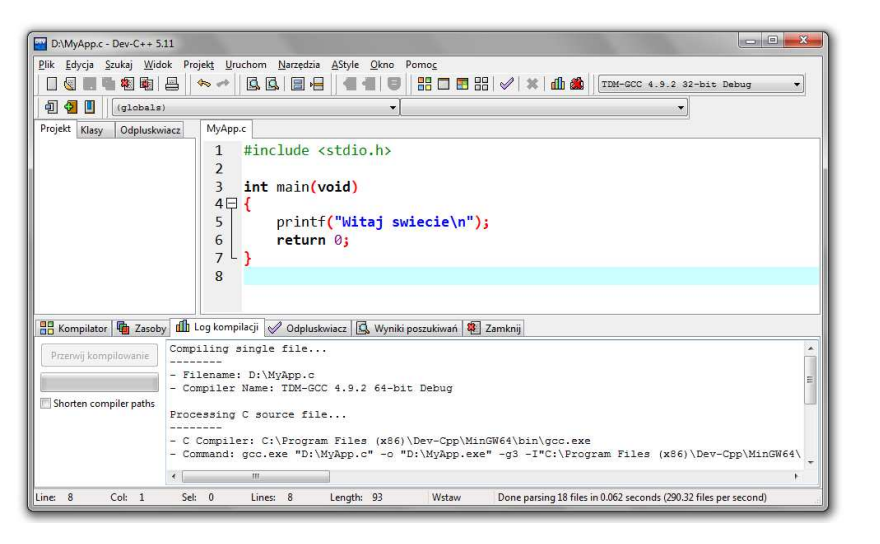

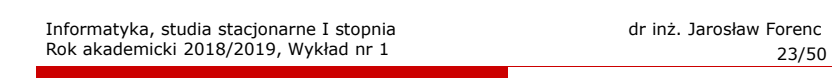

#### Język C - kompilacja programu

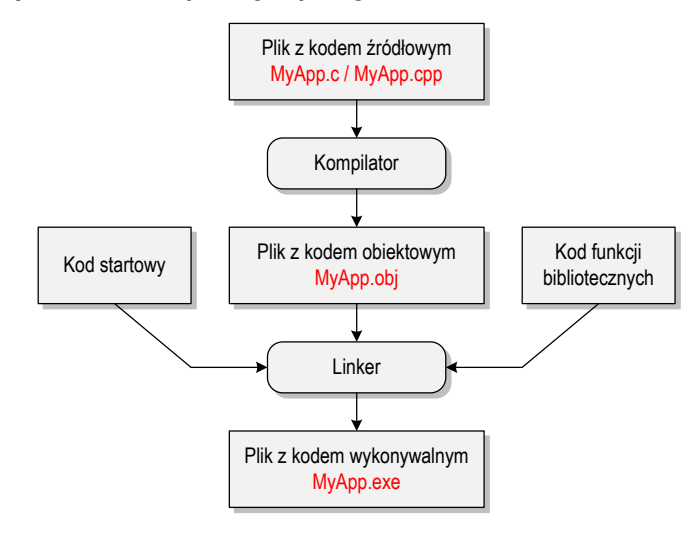

# Code::Blocks 16.01

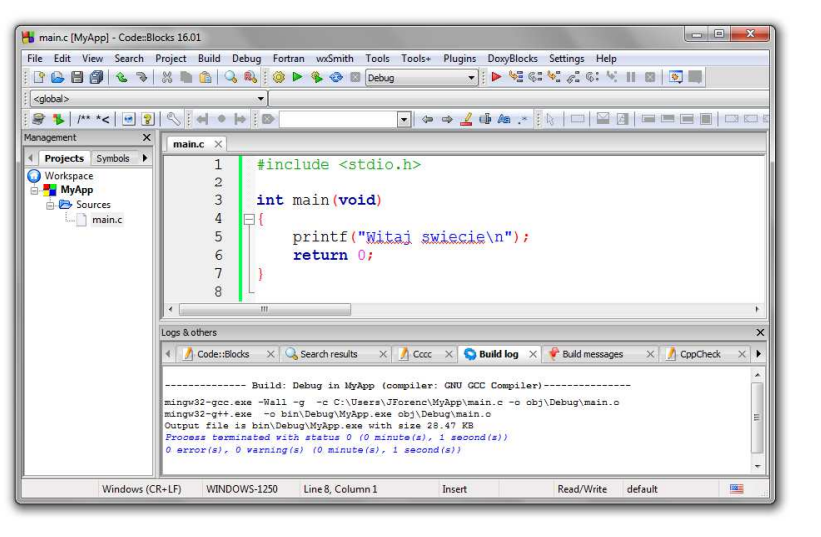

Informatyka, studia stacjonarne I stopnia<br>
Rok akademicki 2018/2019, Wykład nr 1 dr inż. Jarosław Forenc Rok akademicki 2018/2019, Wykład nr 1

24/50

#### Język C - zapis kodu programu

- Sposób zapisu kodu programu wpływa tylko na jego przejrzystość, a nie na kompilację i wykonanie
- W takiej postaci program także skompiluje się:

#### **#include <stdio.h>**

**int main(void){printf("Witaj swiecie\n");return 0;}**

- W Microsoft Visual Studio 2008 można automatycznie sformatować kod źródłowy programu - Ctrl <sup>+</sup> <sup>K</sup> <sup>+</sup> <sup>F</sup>
- Język C rozróżnia wielkość liter poniższy kod nie skompiluje się:

**#include <stdio.h> int Main(void){printf("Witaj swiecie\n");return 0;}**

#### Język C - Wyświetlanie tekstu (printf)

□ Znak przejścia do nowego wiersza \n może pojawić w dowolnym miejscu łańcucha znaków

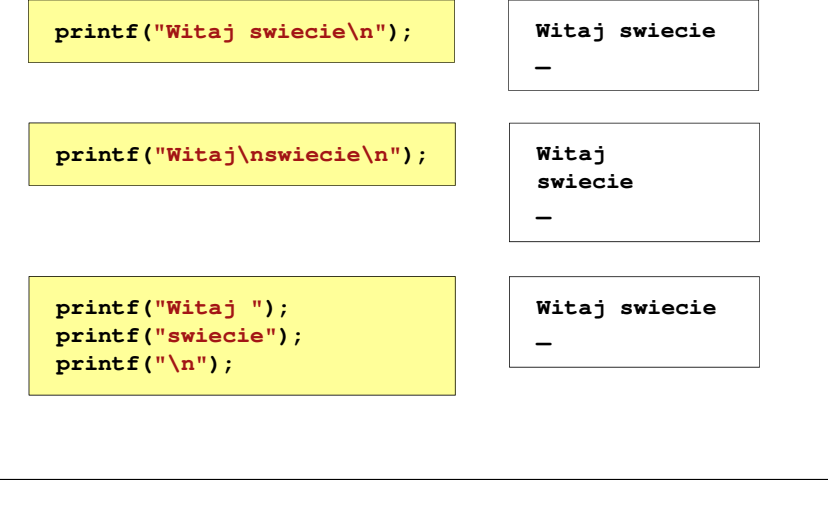

Informatyka, studia stacjonarne I stopnia<br>
Rok akademicki 2018/2019, Wykład nr 1 (1976) 1975 (1977) 1988 (1978) 1989 (1988) 1989 (1988) 1989 (1988) 198 Rok akademicki 2018/2019, Wykład nr 1

27/50

#### Język C - Wyświetlenie znaków specjalnych

□ Niektóre znaki pełnią specjalną funkcję i nie można wyświetlić ich w tradycyjny sposób

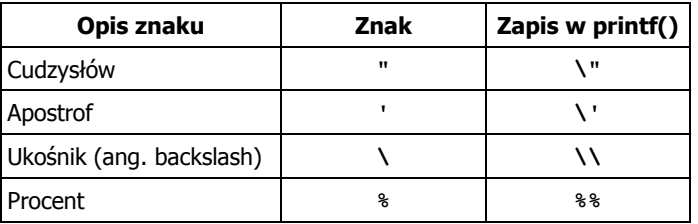

**Sciezka dostepu: "C:\dane\plik.txt"**

**printf("Sciezka dostepu: \"C:\\dane\\plik.txt\"\n");**

#### Język C - Sekwencje sterujące

Istnieją także inne sekwencje sterujące (ang. escape sequence)

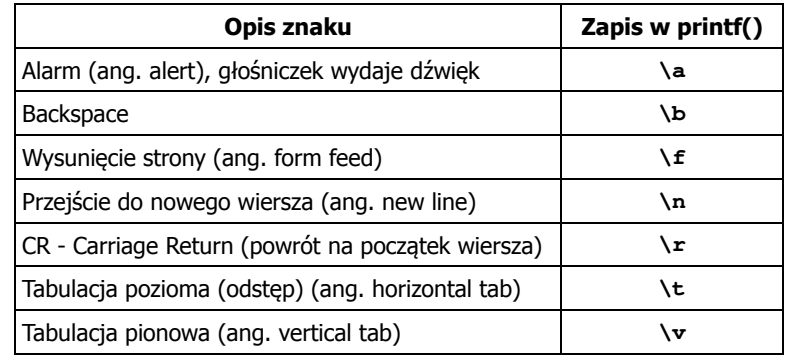

Informatyka, studia stacjonarne I stopnia dr inż. Jarosław Forenc<br>Rok akademicki 2018/2019, Wykład nr 1 (1897-1908) Rok akademicki 2018/2019, Wykład nr 1

 $1 \t28/50$ 

#### Język C - Wyświetlenie znaku o podanym kodzie

 Można wyświetlić dowolny znak podając jego kod w systemie ósemkowym lub szesnastkowym

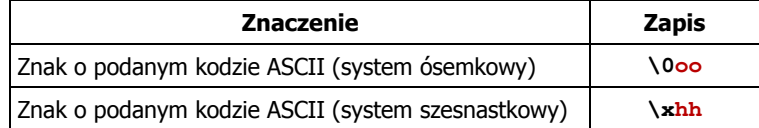

#### **printf("\127\151\164\141\152\040");printf("\x73\x77\x69\x65\x63\x69\x65\x21\x0A");**

**Witaj swiecie!**

#### Język C - Wyświetlenie tekstu

#### Język C - Komentarze

**EXPLEM** Komentarze są pomijane podczas kompilacji

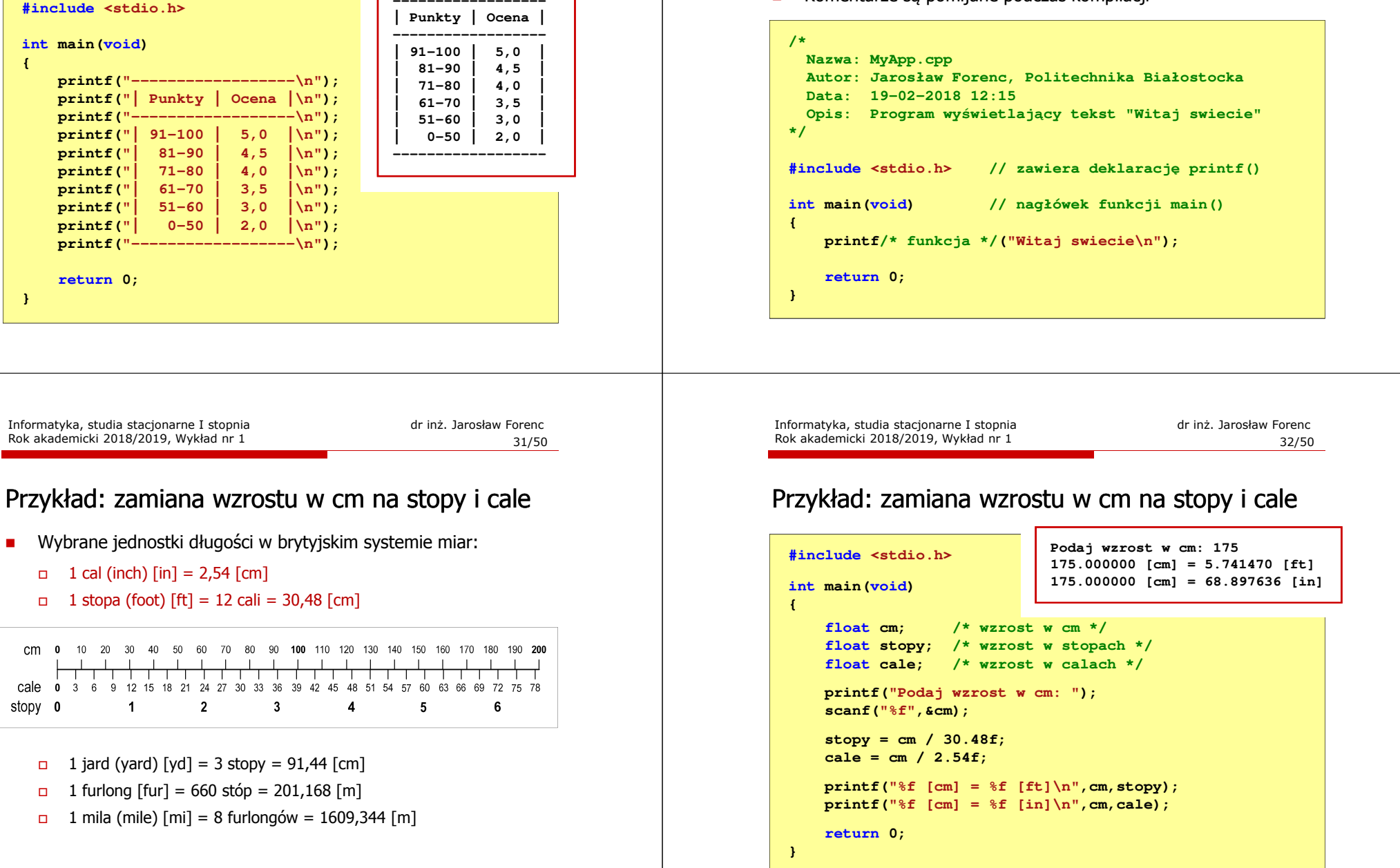

#### Język C - identyfikatory (nazwy)

- □ Dozwolone znaki: A-Z, a-z, 0-9, \_ (podkreślenie)
- ▁ Długość nie jest ograniczona (rozróżnialne są 63 pierwsze znaki)
- □ Poprawne identyfikatory:

**temp u2 u\_2 pole\_kola alfa Beta XyZ**

- □ Pierwszym znakiem nie może być cyfra
- □ W identyfikatorach nie można stosować spacji, liter diakrytycznych
- □ Błędne identyfikatory:

**2u pole kola pole\_koła**Informatyka, studia stacjonarne I stopnia dromatyka, studia stacjonarne I stopnia dr inż. Jarosław Forenc<br>Rok akademicki 2018/2019, Wykład nr 1 Rok akademicki 2018/2019, Wykład nr 1

 $1 \t35/50$ 

#### Język C - słowa kluczowe języka C

W standardzie C11 zdefiniowane są 43 słowa kluczowe

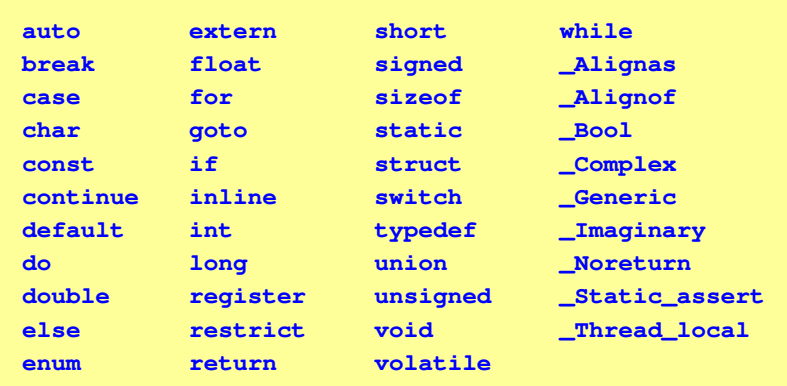

#### Język C - identyfikatory (nazwy)

- Nie zaleca się, aby pierwszym znakiem było podkreślenie
- Identyfikatory nie powinny być zbyt długie

**\_temp \_\_temp temperatura\_w\_skali\_Celsjusza**

- Г Nazwa zmiennej powinna być związana z jej zawartościa
- Język C rozróżnia wielkość liter więc poniższe zapisy oznaczają inne identyfikatory

**tempc Tempc TempC TEMPC TeMpC**

Jako nazw zmiennych nie można stosować słów kluczowych języka C

Informatyka, studia stacjonarne I stopnia dr inż. Jarosław Forenc<br>Rok akademicki 2018/2019, Wykład nr 1 (1997) 36/50 Rok akademicki 2018/2019, Wykład nr 1

 $1\frac{1}{36/50}$ 

#### Język C - Typy danych

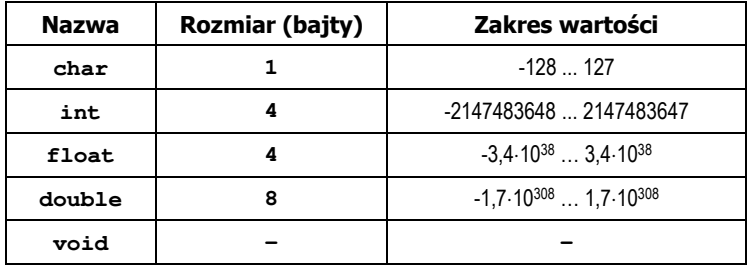

- Słowa kluczowe wpływające na typy:
	- $\Box$ signed - liczba ze znakiem (dla typów char i int), np. signed char
	- $\Box$ unsigned - liczba bez znaku (dla typów char i int), np. unsigned int
	- $\Box$ short, long, long long - liczba krótka/długa (dla typu int), np. short int
	- $\Box$ long - większa precyzja (dla typu double), long double

#### Język C - Typy danych

**zależnie od środowiska programistycznego (kompilatora) zmienne** typów <mark>int i long double mog</mark>ą zajmować różną liczbę bajtów

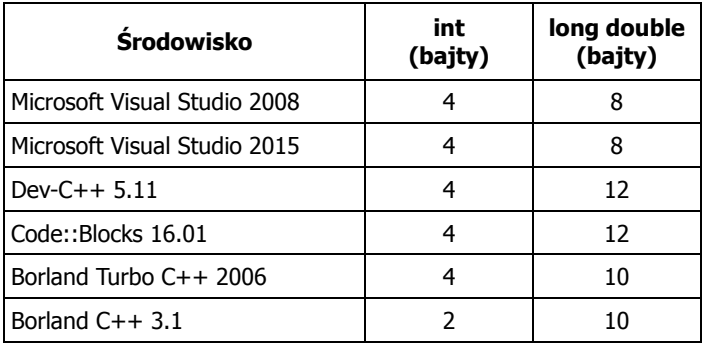

Informatyka, studia stacjonarne I stopnia dr inż. Jarosław Forenc<br>Rok akademicki 2018/2019, Wykład nr 1 (1997) Rok akademicki 2018/2019, Wykład nr 1

39/50

## Język C - Typy danych (sizeof)

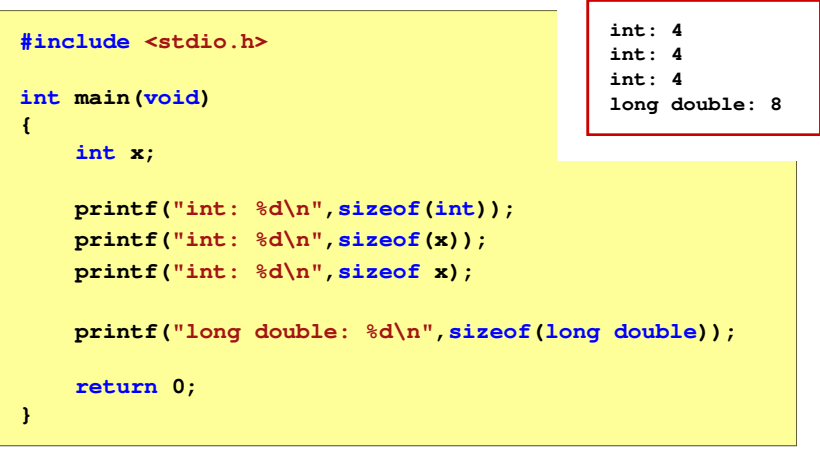

## Język C - Typy danych (sizeof)

sizeof - operator zwracający liczbę bajtów zajmowanych przez obiekt<br>Jub zmienna podanego tynu lub zmienną podanego typu

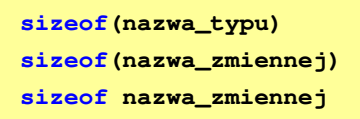

- Operator sizeof zwraca wartość typu size\_t
- Zależnie od środowiska programistycznego typ size\_t może odpowiadać typowi unsigned int lub unsigned long int
- W standardach C99 i C11 wprowadzono specyfikator formatu %zd przeznaczony do wyświetlania wartości typu size\_t(Uwaga: nie działa w Visual Studio 2008)

Informatyka, studia stacjonarne I stopnia dr inż. Jarosław Forenc<br>Rok akademicki 2018/2019, Wykład nr 1 (1997) amis dr inż. Jarosław Forenc Rok akademicki 2018/2019, Wykład nr 1

 $\frac{1}{40/50}$ 

#### Język C - Stałe liczbowe (całkowite)

■ Liczby całkowite (ang. integer) domyślnie zapisywane są w systemie dziesiętnym i mają typ int

**1 100 -125 123456**

- Zapis liczb w innych systemach liczbowych
	- ósemkowy: 0 na początku, np. 011, <sup>024</sup>
	- $\Box$ szesnastkowy: 0x na początku, np. 0x2F, 0xab
- Г Przyrostki na końcu liczby zmieniają typ
	- l lub L typ long int, np. 10l, 10L , 011L , 0x2FL
	- $\Box$ ll lub LL - typ long long int, np. 10ll, 10LL , 011LL , 0x2FLL
	- $\Box$  u lub U typ unsigned, np. 10u, 10U, 10IU, 10LLU, 0x2FUll

#### Język C - Stałe liczbowe (rzeczywiste)

- □ Domyślny typ liczb rzeczywistych to double
- ▁ Format zapisu stałych zmiennoprzecinkowych (ang. floating-point)

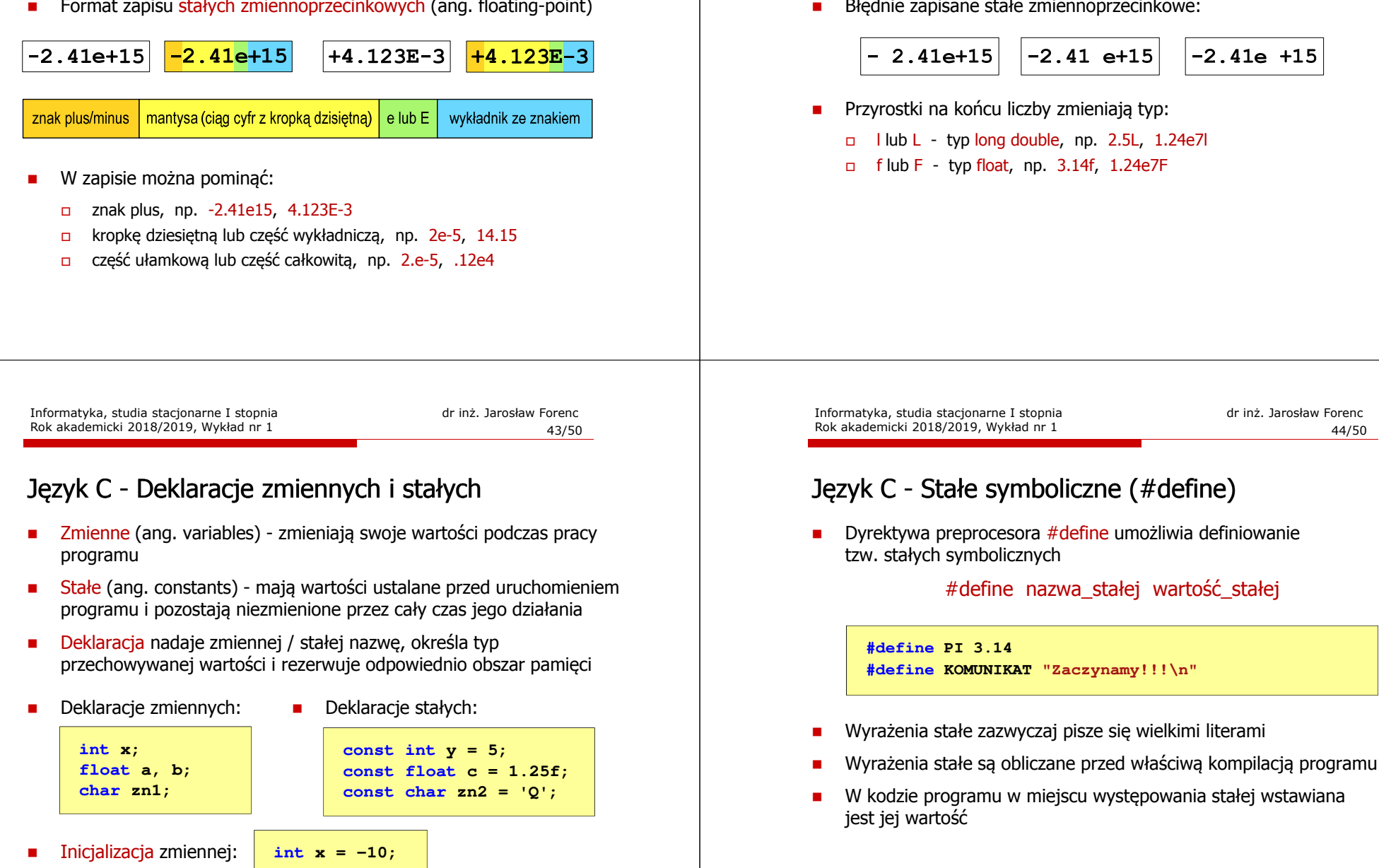

#### Język C - Stałe liczbowe (rzeczywiste)

- W środku stałej zmiennoprzecinkowej nie mogą występować spacje
- Błędnie zapisane stałe zmiennoprzecinkowe:

Rok akademicki 2018/2019, Wykład nr 1

**#include <stdio.h> #define PI 3.14**

**int main(void)**

**return 0;**

**{**

**}**

**Zaczynamy!!! Pole <sup>=</sup> 7.065 Obwod <sup>=</sup> 9.42**

## Język C - Stałe symboliczne (#define)

**#define KOMUNIKAT "Zaczynamy!!!\n"**

 $printf("Pole =  $\sqrt[8]{q}$ n", pole);$ **printf("Obwod = %g\n", obwod);**

**double pole, obwod; double <sup>r</sup> = 1.5; printf(KOMUNIKAT); pole = PI \* r \* r;**  $obwod = 2 * PI * r;$ 

#### Język C - Operatory

- Operator symbol lub nazwa operacji
- Argumenty operatora nazywane są operandami
- Operator jednoargumentowy

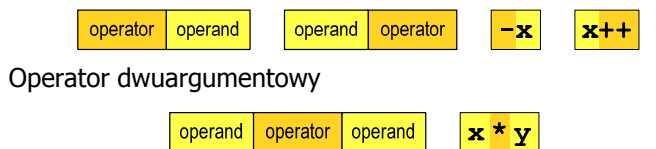

 $\left( \quad \right)$ 

**COLOR** 

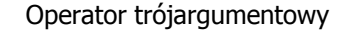

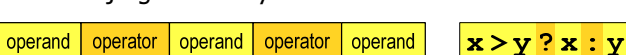

 $\mathbf{r}$ Operator wieloargumentowy

Informatyka, studia stacjonarne I stopnia dr inż. Jarosław Forenc<br>Rok akademicki 2018/2019, Wykład nr 1 (1997) 1998 (1998) 1999 (1998) 1999 (1998) 1999 (1998) 1999 (1998) 1999 Rok akademicki 2018/2019, Wykład nr 1

47/50

#### Język C - Operatory

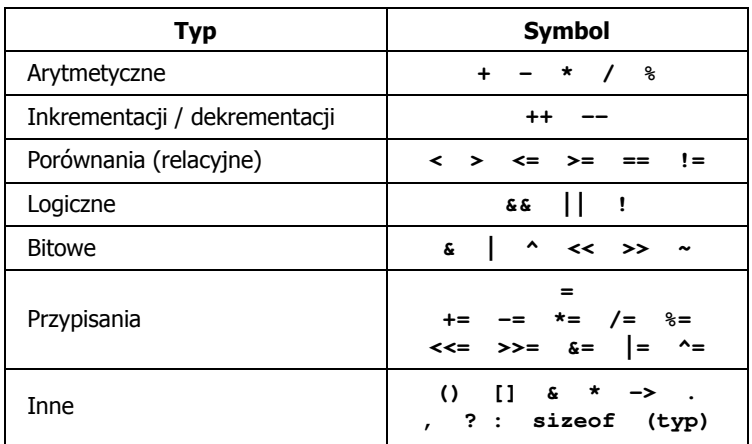

Informatyka, studia stacjonarne I stopnia dr inż. Jarosław Forenc<br>Rok akademicki 2018/2019, Wykład nr 1 (1897–1908) Rok akademicki 2018/2019, Wykład nr 1

 $1 \t\t 48/50$ 

#### Język C - Priorytet operatorów (1/2)

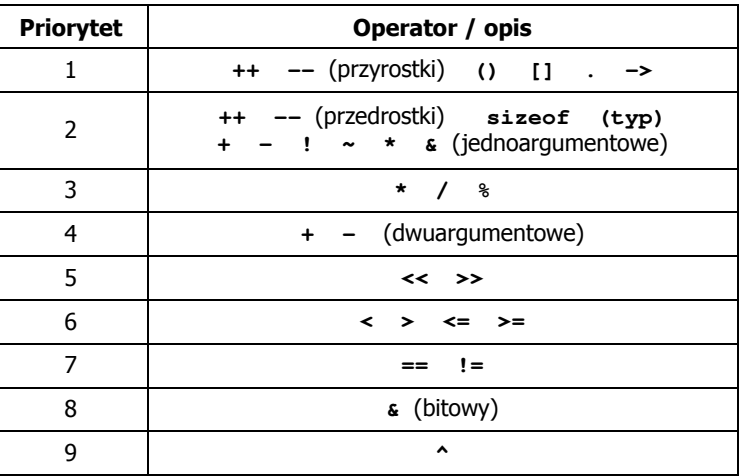

## Język C - Priorytet operatorów (2/2)

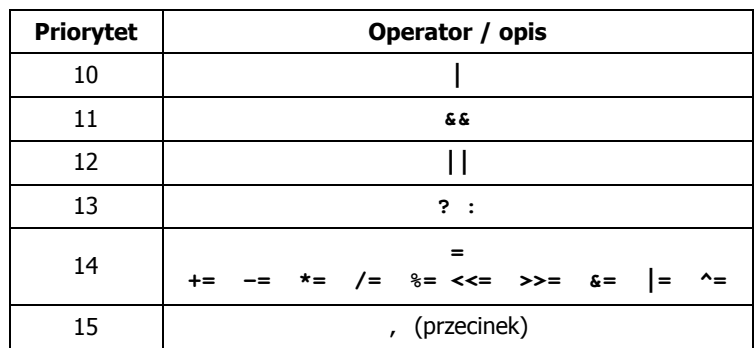

#### Koniec wykładu nr 1

# Dziękuję za uwagę!